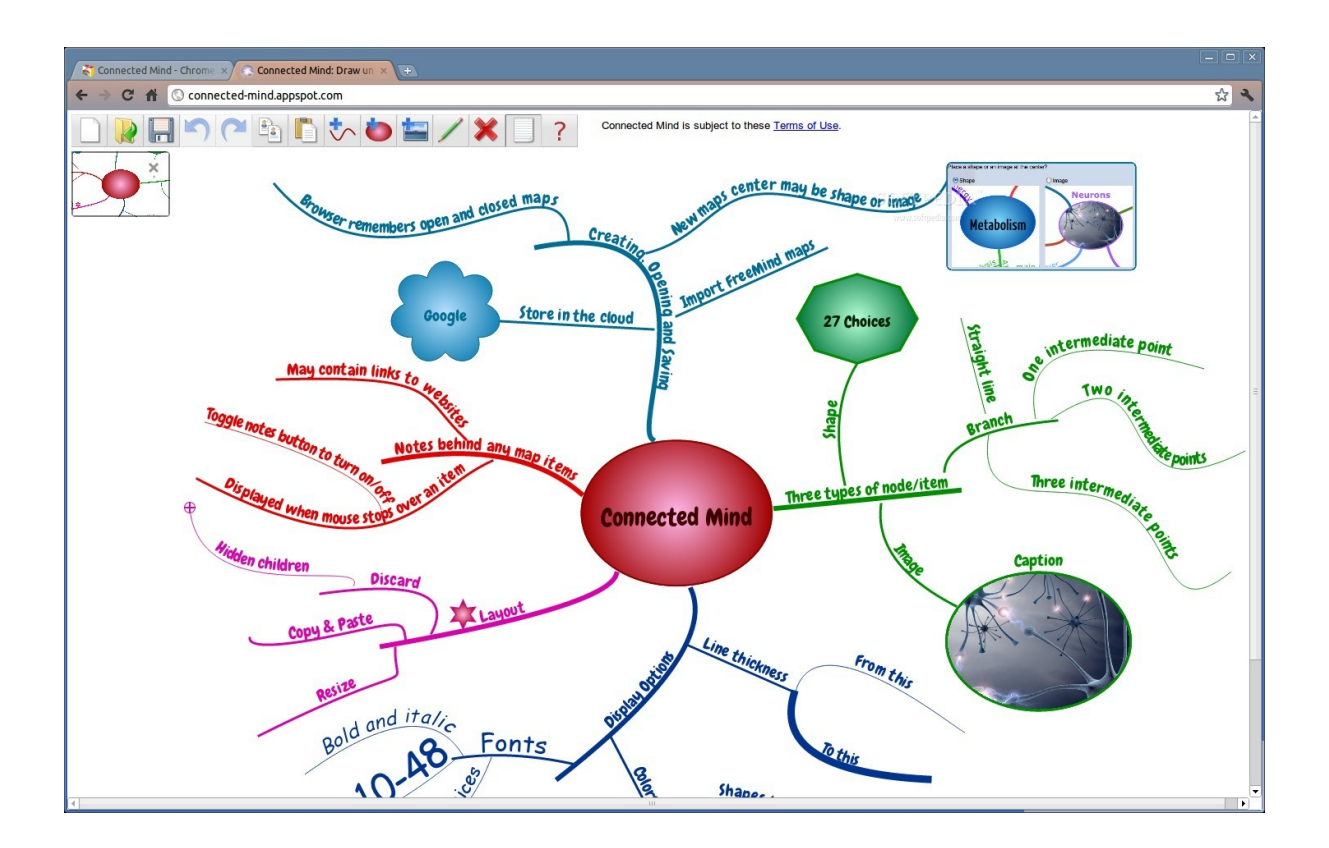

Connected Mind è una splendida applicazione gratuita per creare mappe concettuali, progettata per essere utilizzata direttamente con il browser Chrome

 [Per creare le vo](https://chrome.google.com/webstore/detail/pmkffmgahaepmhkhkblhopnpleeikokc#)stre mappe mentali potrete utilizzare vari modelli presenti oppure crearne di nuovi.

 Una delle migliori caratteristiche di Connected Mind è proprio il livello di estrema personalizzazione grafica delle mappe, con possibilità di utilizzare stili molto simili alla scrittura a mano, fattore che facilità la memorizzazione di contenuti e collegamenti.

{loadposition user7}

.

Scritto da Domenica 04 Settembre 2011 11:53

Non vi è alcun limite al numero di mappe da creare, che possono essere memorizzate nel cloud storage gratuito fornito da Google.

Sotto potete visionare il video di presentazione di Connected Mind.

{jcomments on}

{loadposition user6}